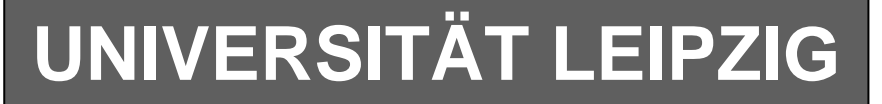

### **Institut für Informatik**

Studentenmitteilung

**1. Semester - WS 2007**

Abt. Technische Informatik Dr. rer.nat. Hans-Joachim Lieske

Tel.: [49]-0341-97 32213 Johannisgasse 26 - Zimmer: Jo 04-47 e-mail: lieske@informatik.uni-leipzig.de www: http://www.informatik.uni-leipzig.de/~lieske

Freitag, 19. Oktober 2007

# **Aufgaben zu Übung Grundlagen der Technischen Informatik 1**

### **1. Aufgabenkomplex - 1. Aufgabe**

### **Mechanische und elektrische Größen am Plattenkondensator**

Zwischen den Punkten A und B und damit zwischen den beiden Platten des Plattenkondensators im Vakuum wird eine Spannung von 50V gemessen. Dabei soll sich die negative Ladung auf der B-Platte befinden. Zur Vereinfachung wird angenommen, dass sich die Ladungen gleichmäßig verteilt auf den Oberflächen befinden.

*Werte*:  
\n
$$
U_{AB} = 50V
$$
\n
$$
d = 500 \mu m
$$
\n
$$
b = 300 mm
$$
\n
$$
h = 300 mm
$$
\n
$$
\varepsilon_{r-v} = 1 \quad (Vakuum)
$$
\n
$$
\varepsilon_{r-G} = 8 \quad (Glimmer)
$$
\n
$$
\varepsilon_0 = 8,854 \cdot 10^{-12} \frac{As}{Vm}
$$
\n
$$
e_0 = 1,602 \cdot 10^{-19} C
$$

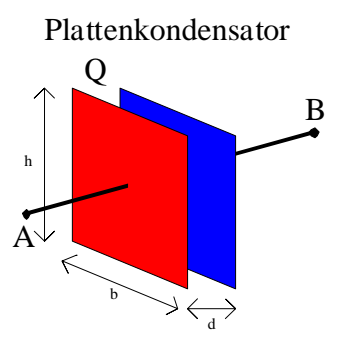

#### Bestimmen Sie : **(Gesamtpunktzahl=11 Punkte)**

- 1. Bestimmen Sie die Kapazität C<sub>V</sub> des Plattenkondensators. 2 **2 Punkte** 2. Bestimmen Sie die Ladung Q<sub>A</sub> und Q<sub>B</sub> auf der Platte A und B. **2 Punkte** 3. Bestimmen Sie die Anzahl der Elektronen n auf der Platte B, die mehr als im ungeladenen Zustand auf der Platte sind. **2 Punkte** 4. Bestimmen Sie die Kraft F<sub>AB</sub> zwischen den Platten. 1912 **1924**
- 5. Bestimmen Sie die Feldstärke EAB zwischen den Platten. **1 Punkt**

Nun wird zwischen die Platten Glimmer gegeben. Die Ladung auf dem Kondensator ändert sich dabei nicht.

- 6. Bestimmen Sie die Kapazität CG des Plattenkondensators. **2 Punkte**
- 7. Bestimmen Sie die Spannung U<sub>AB-G</sub> des Plattenkondensators. 1 **Punkte**

Nun wird zwischen die beiden Platte Quarz gegeben. Die Ladungen auf den beiden Platten bleibt dabei gleich.

Die Formeln sind in der Aufgabenstellung gelöscht.

Entnehmen Sie diese bitte den Scripten TI1 von Herrn Dr. Bogdan und anderen Quellen.

*d*  $b \cdot h$ *d*  $C = \varepsilon_r \varepsilon_0 \cdot \frac{A}{A}$  $Q_A = n \cdot e_0$   $Q_B = -n \cdot e$  $U^2$  *mit*  $s = d$ *s*  $F = \frac{\mathcal{E}_r \mathcal{E}_0 A}{2}$ *s*  $W = F \cdot s = \frac{1}{s} \cdot C \cdot U^2 \implies F = \frac{C \cdot U}{s}$  $A = b \cdot h$  $Q_{A} = Q = Q_{1}$   $Q_{B} = -Q = Q_{2}$   $Q_{A} = -Q$ *Q d*  $E = \frac{U}{I} = \frac{F}{c}$  $Q = C \cdot U$ *Formel* :  $r^{\boldsymbol{c}_0}$   $\frac{\cdot}{\cdot}$  –  $\boldsymbol{c}_r$  $A - \mu e_0$   $\qquad \qquad \mathcal{L}_B$ *r*  $\mathcal{L}_A - \mathcal{L} - \mathcal{L}_1$   $\mathcal{L}_B - \mathcal{L} - \mathcal{L}_2$   $\mathcal{L}_A - \mathcal{L}_B$  $=\varepsilon_{r}\varepsilon_{0}\cdot\frac{A}{I}=\varepsilon_{r}\varepsilon_{0}\cdot\frac{b}{I}$  $=n \cdot e_0$   $Q_B = -n \cdot$  $=\frac{c_r c_0 T}{2}$   $\cdot U^2$  mit s = ⋅  $= F \cdot s = \frac{1}{2} \cdot C \cdot U^2 \Rightarrow F = \frac{C \cdot U^2}{2}$  $= b \cdot$  $= Q = Q_1$   $Q_B = -Q = Q_2$   $Q_A = -Q_1$  $\overline{0}$   $\overline{0}$   $\overline{$ 0  $Q_B - n e_0$ 2 2  $\mathbf{0}$ 2 2 <sup>2</sup> 2 2 1  $\varepsilon \varepsilon_{0}$   $\cdot$   $=$   $\varepsilon \varepsilon$ ε ε  $[U] = V$  $\lfloor Q \rfloor = C = As$  $[C]$  $\lfloor d \rfloor = \lfloor l \rfloor = \lfloor h \rfloor = m$  $\left[ \varepsilon_{r} \right]$  = --- $\left[ \varepsilon _{0}\right] =\frac{713}{Vm}$  $[F] = N = \frac{N_{\rm s}m}{s^2} = \frac{m_{\rm s}}{m}$  $[W] = 1J = 1Ws = 1Nm = 1\frac{kgH}{c^2}$ 2  $1J = 1Ws = 1 Nm = 1$ : *Dies erhält man über die Energie* : *Maßeinheiten s*  $W = 1J = 1Ws = 1Nm = 1\frac{kgm}{v^2}$ *Ws s*  $[F] = N = \frac{kgm}{r}$  $[\varepsilon_0] = \frac{As}{\sqrt{2}}$ *V*  $[C] = F = \frac{As}{A}$ 

#### Bemerkung:

Beim geladenen Kondensator befindet sich auf beiden Seiten der gleiche Betrag der Ladung nur mit unterschiedlichen Vorzeichen.

Auf der negativen Platte befindet sich gegenüber dem ungeladenen Zustand ein Elektronenüberschuss, auf der positiven ein Elektronenmangel.

Im ungeladenen Zustand befinden sich natürlich auch viele Elektronen auf den Platten, deren Ladung wird aber durch eine äquivalente Menge positiver Ladungen, im allgemeinen Protonen, kompensiert. Für die Angabe der Anzahl der Elektronen sind keine Präfixe erforderlich. Es wird mit dem Betrag der Ladung gearbeitet.

Der Abstand der Ladungen definiert sich durch den Abstand der Flächen, der aufgrund der einfachen Geometrie den Wert d hat.

# **1. Aufgabenkomplex - 2. Aufgabe**

# **Spannungen und Ströme an einer Widerstandskonfigurationen**

Durch eine Widerstandskonfiguration fließt ein Strom von Iges = 10mA. Bestimmen Sie die Spannung U<sub>AB</sub> und die Spannung U<sub>E</sub>. Nutzen Sie dabei die Methode über die Leitwerte.

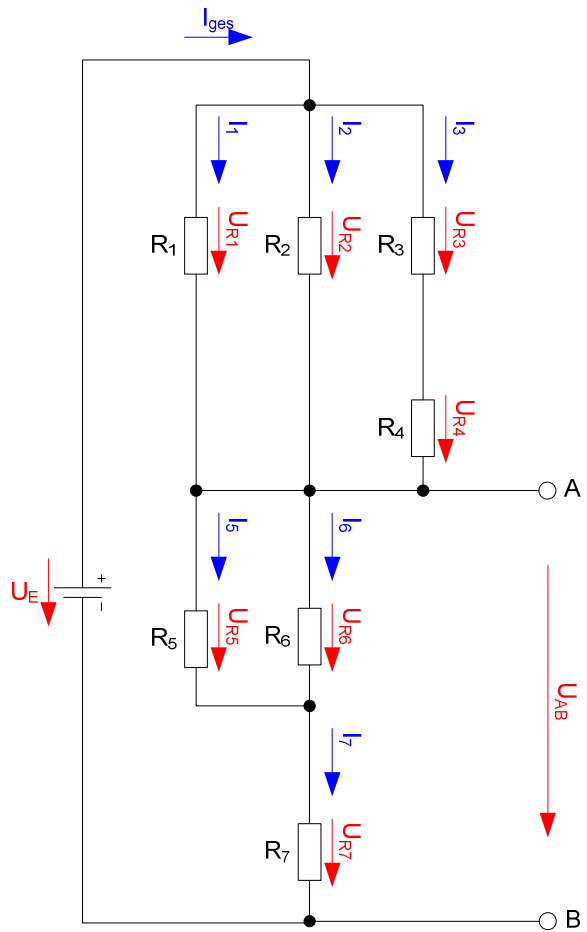

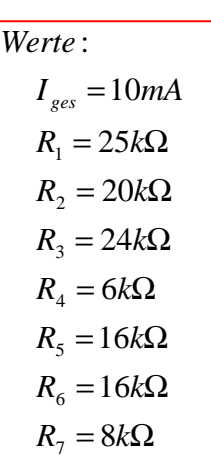

### Aufgaben: **(Gesamtpunktzahl=19 Punkte)**

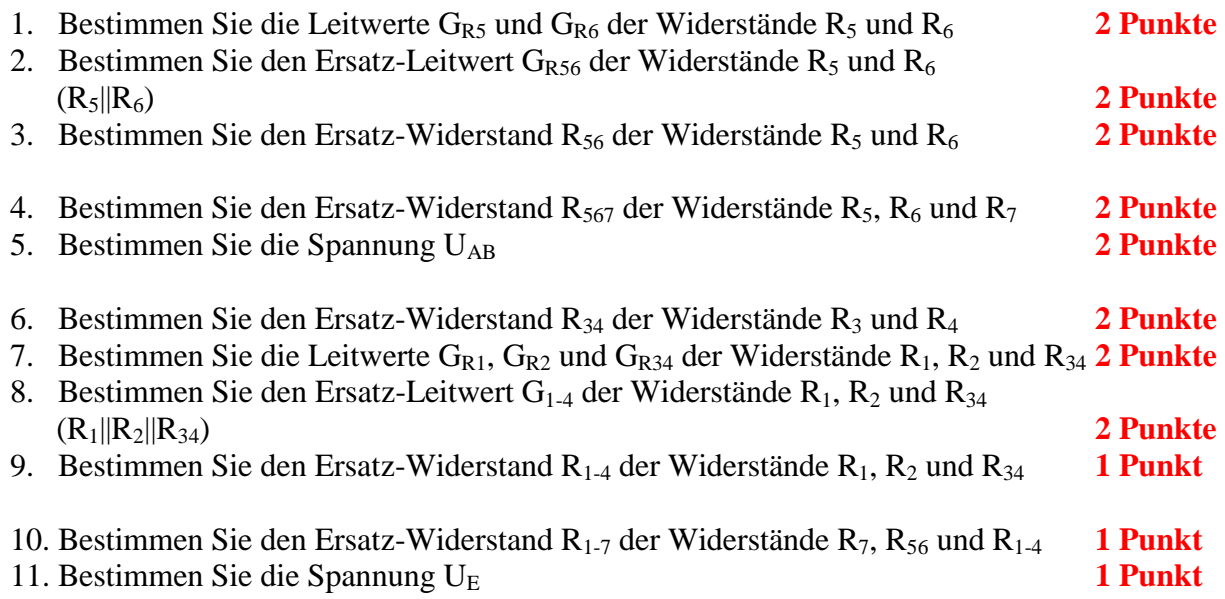

#### Das Zeichen || bedeutet Parallelschaltung von Widerständen. Die Werte sind ohne die Determinantenmethode auszurechnen.

Die Formeln sind in der Aufgabenstellung gelöscht.

Entnehmen Sie diese bitte den Scripten TI1 von Herrn Dr. Bogdan und anderen Quellen.

Da der Stoff noch nicht in der Vorlesung gebracht wurde ist er im Selbststudium aus den Scripten zu erarbeiten.

Formel :  
\n
$$
U = I \cdot R
$$
  
\n $G = \frac{1}{R}$   
\nParallelschaltung von 2 Widerständen :  
\n $R_1 || R_2 = \left[ \frac{1}{R_1} + \frac{1}{R_2} \right]^{-1} = \frac{R_1 \cdot R_2}{R_1 + R_2}$   
\nReihenschaltung von Widerständen :  
\n $R_{ers} = \sum_{k=1}^{n} R_k$   $U_{ges} = \sum_{k=1}^{n} U_k$   $I_1 = I_2 = ... = I_n$   
\nParallelschaltung von Widerständen :  
\n $G_{ers} = \sum_{k=1}^{n} G_k$   $\left[ = \frac{1}{R_{ers}} = \sum_{k=1}^{n} \frac{1}{R_k} \right]$   $I_{ges} = \sum_{k=1}^{n} I_k$   $U_1 = U_2 = ... = U_n$ 

| \n $\text{M} \text{a} \text{Beinheiten:}$ \n            |
|---------------------------------------------------------|
| \n $[U] = V \quad [I] = A$ \n                           |
| \n $[R] = \Omega \quad \left[ = \frac{V}{A} \right]$ \n |
| \n $[G] = S \quad \left[ = \frac{A}{V} \right]$ \n      |

#### **Bemerkung:**

 $\mathsf{r}$ 

 **Für alle Aufgaben gilt:** 

- **1. In allen Formeln mit Zahlen sind die Maßeinheiten mitzuschleifen.**
- **2. Bei den Endergebnissen sind die Maßeinheiten zu verwenden, die, wenn vorhanden, aus einem Buchstaben bestehen. Während der Rechnung können Sie nach eigenem Ermessen verfahren.**
- **3. Bei den Endergebnissen sind die 10±3 Präfixe konsequent zu verwenden. Während der Rechnung können Sie nach eigenem Ermessen verfahren.** 
	- **Präfixe nur verwenden, wenn eine Maßeinheit dahinter ist.**
- **4. Alle Aufgaben auf insgesamt 4 Stellen genau berechnen, wenn in Aufgabe nicht anders angegeben.**

**In der Klausur ist kein Rechner erlaubt, dort sind es entsprechend weniger Stellen.** 

- **5. Die Aufgaben sind zu nummerieren, auch die Teilaufgaben.**
- **6. Der Rechenweg muß ersichtlich sein. Gegebenenfalls das Schmierblatt anheften.**
- **7. Jedes Blatt ist wie folgt zu nummerieren Seite/Gesamtzahl der Seiten (z.B. Seite 6/8)**

# **Nichtbeachtung wird mit Punktabzug geahndet!**

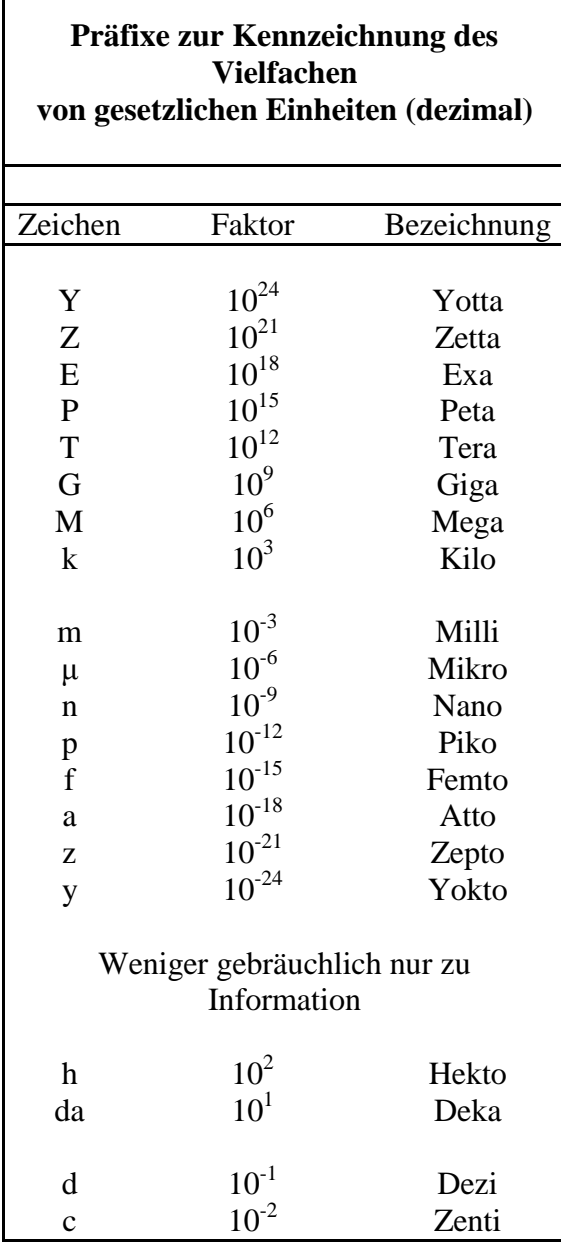

Umgang mit den Präfixen am Beispiel einer 4 stelligen Genauigkeit:

- - - , - Präfix Maßeinheit

- - , - - Präfix Maßeinheit

-, - - - Präfix Maßeinheit

Beispiele:

216,4μF; 33,45kHz; 2,456MΩ; 7,482A

# **Lösung:**

# **1. Aufgabenkomplex - 1. Aufgabe**

## **Mechanische und elektrische Größen am Plattenkondensator**

1. Bestimmen Sie die Kapazität C<sub>V</sub> des Plattenkondensators.

$$
C = \varepsilon_{r-v}\varepsilon_0 \cdot \frac{A}{d} = \varepsilon_r\varepsilon_0 \cdot \frac{b \cdot h}{d}
$$
  
\n
$$
\varepsilon_{r-v} = 1 \qquad \varepsilon_0 = 8,854 \cdot 10^{-12} \frac{As}{Vm} \qquad b = h = 300mm \qquad d = 500 \mu m
$$
  
\n
$$
C = 1 \cdot 8,854 \cdot 10^{-12} \frac{As}{Vm} \cdot \frac{300mm \cdot 300mm}{500 \mu m} = 8,854 \cdot 10^{-12} \frac{As}{Vm} \cdot \frac{300 \cdot 10^{-3} m \cdot 300 \cdot 10^{-3} m}{500 \cdot 10^{-6} m}
$$
  
\n
$$
= 8,854 \cdot 10^{-12} \cdot \frac{300 \cdot 300}{500} \frac{As}{V} = 8,854 \cdot 10^{-12} \cdot 180 \ F = 1,594 \cdot 10^{-9} \ F = 1,594 nF
$$

2. Bestimmen Sie die Ladung  $Q_A$  und  $Q_B$  auf der Platte A und B.

$$
Q = C \cdot U
$$
  
\n
$$
Q_A = Q = Q_1
$$
  
\n
$$
Q_B = -Q = Q_2
$$
  
\n
$$
Q_A = -Q_B
$$
  
\n
$$
C = 1,594nF
$$
  
\n
$$
U = 50V
$$
  
\n
$$
Q = 1,594nF \cdot 50V = 1,594 \cdot 10^{-9} \frac{As}{V} \cdot 50V = 7,97 \cdot 10^{-8} C
$$
  
\n
$$
= 79,7 \cdot 10^{-9} C = 79,7nC
$$
  
\n
$$
Q_A = 79,7nC
$$
  
\n
$$
Q_B = -79,7nC
$$

 3. Bestimmen Sie die Anzahl der Elektronen n auf der Platte B, die mehr als im ungeladenen Ss Zustand auf der Platte sind.

$$
Q = n \cdot e_0 \implies n = \frac{Q}{e_0}
$$
  
Q = 79,7nC  $e_0 = 1,602 \cdot 10^{-19} C$   

$$
n = \frac{79,7nC}{1,602 \cdot 10^{-19} C} = \frac{79,7 \cdot 10^{-9} C}{1,602 \cdot 10^{-19} C} = 4,975 \cdot 10^{11} = 497,5 \cdot 10^{9}
$$

### 4. Bestimmen Sie die Kraft FAB zwischen den Platten. 1. Möglichkeit

$$
W = F \cdot s = \frac{1}{2} \cdot C \cdot U^2 \implies F = \frac{C \cdot U^2}{2 \cdot s}
$$
  
\n
$$
C = 1,594nF \qquad U = 50V \qquad s = d = 500 \mu m
$$
  
\n
$$
F = \frac{1,594nF \cdot (50V)^2}{2 \cdot 500 \mu m} = \frac{1,594 \cdot 10^{-9} \frac{As}{V} \cdot 2500V^2}{2 \cdot 500 \cdot 10^{-6} m} = \frac{3,985 \cdot 10^{-6}}{2 \cdot 5 \cdot 10^{-4}} \cdot \frac{VAs}{m}
$$
  
\n
$$
= \frac{3,985 \cdot 10^{-6}}{2 \cdot 5 \cdot 10^{-4}} \cdot \frac{Ws}{m} = 3,985 \cdot 10^{-3} N = 3,985mN
$$

2. Möglichkeit (Lindner-Taschenbuch der Elektrotechnik und Elektronik [S57])

L,

$$
F = \frac{\varepsilon_{r-v}\varepsilon_0 AU^2}{2d^2}
$$
  
\n
$$
\varepsilon_{r-v} = 1 \qquad \varepsilon_0 = 8,854 \cdot 10^{-12} \frac{As}{Vm} \qquad b = h = 300 mm \qquad U = 50V \qquad d = 500 \mu m
$$
  
\n
$$
A = 300 mm \cdot 300 mm = 90000 \cdot 10^{-6} m^2 = 9 \cdot 10^{-2} m^2
$$
  
\n
$$
F = \frac{1 \cdot 8,854 \cdot 10^{-12} \frac{As}{Vm} \cdot 9 \cdot 10^{-2} m^2 \cdot (50V)^2}{2 \cdot (500 \cdot 10^{-6} m)^2} = \frac{8,854 \cdot 10^{-12} \frac{As}{Vm} \cdot 9 \cdot 10^{-2} m^2 \cdot 2500 V^2}{2 \cdot 250000 \cdot 10^{-12} m^2}
$$
  
\n
$$
= \frac{8,854 \cdot 9 \cdot 25}{2 \cdot 250000} \cdot \frac{VAs}{m} = \frac{8,854 \cdot 9 \cdot 25}{2 \cdot 2,5 \cdot 10^5} \cdot \frac{VAs}{m} = \frac{1 \cdot 8,854 \cdot 9 \cdot 25}{2 \cdot 2,5} \cdot 10^{-5} \cdot \frac{Ws}{m} = 398,4 \cdot 10^{-5} N
$$
  
\n= 3,984 \cdot 10^{-3} N = 3,984 mN

4. Bestimmen Sie die Feldstärke EAB zwischen den Platten.

$$
U = E \cdot d \implies E = \frac{U}{d}
$$
  
U = 50V  $d = 500 \mu m$   

$$
E = \frac{50V}{500 \mu m} = \frac{50V}{500 \cdot 10^{-6} m} = 100000 \frac{V}{m} \left[ = 100 \frac{V}{mm} \right]
$$

Nun wird zwischen die Platten Quarz gegeben. Die Ladung auf dem Kondensator ändert sich dabei nicht.

6. Bestimmen Sie die Kapazität C<sub>G</sub> des Plattenkondensators.

$$
C = \varepsilon_{r-Q} \varepsilon_0 \cdot \frac{A}{d} = \varepsilon_r \varepsilon_0 \cdot \frac{b \cdot h}{d}
$$
  
\n
$$
\varepsilon_{r-Q} = 8 \qquad \varepsilon_0 = 8,854 \cdot 10^{-12} \frac{As}{Vm} \qquad b = h = 300 mm \qquad d = 500 \mu m
$$
  
\n
$$
C = 8 \cdot 8,854 \cdot 10^{-12} \frac{As}{Vm} \cdot \frac{300 mm \cdot 300 mm}{500 \mu m} = 70,83 \cdot 10^{-12} \frac{As}{Vm} \cdot \frac{300 \cdot 10^{-3} m \cdot 300 \cdot 10^{-3} m}{500 \cdot 10^{-6} m}
$$
  
\n
$$
= 70,83 \cdot 10^{-12} \cdot \frac{300 \cdot 300}{500} \frac{As}{V} = 70,83 \cdot 10^{-12} \cdot 180 F = 1,275 \cdot 10^{-8} F = 12,75 \cdot 10^{-9} F = 12,75 nF
$$

7. Bestimmen Sie die Spannung U<sub>AB-G</sub> des Plattenkondensators.

$$
Q = C \cdot U \Rightarrow U = \frac{Q}{C}
$$
  
Q = 79,7nC  $C = 12,75nF$   

$$
U = \frac{79,7nC}{12,75nF} = \frac{79,7 \cdot 10^{-9}C}{12,75 \cdot 10^{-9}F} = 6,251V
$$

# **Lösung:**

# **1. Aufgabenkomplex - 2. Aufgabe**

# **Spannungen und Ströme an einer Widerstandskonfigurationen**

Aufgaben:

1. Bestimmen Sie die Leitwerte  $G_{R5}$  und  $G_{R6}$  der Widerstände  $R_5$  und  $R_6$ 

$$
G_{Ri} = \frac{1}{R_i}
$$
  
\n
$$
R_5 = 16k\Omega \t R_6 = 16k\Omega
$$
  
\n
$$
G_5 = \frac{1}{16k\Omega} = 0,083333 \cdot 10^{-3} S = 62,5 \cdot 10^{-6} S = 62,5 \mu S
$$
  
\n
$$
G_6 = \frac{1}{16k\Omega} = 0,083333 \cdot 10^{-3} S = 62,5 \cdot 10^{-6} S = 62,5 \mu S
$$

2. Bestimmen Sie den Ersatz-Leitwert  $G<sub>R56</sub>$  der Widerstände  $R<sub>5</sub>$  und  $R<sub>6</sub>$  $(R_5||R_6)$ 

$$
G_{56} = G_5 + G_6
$$
  
\n
$$
G_5 = 62,5 \mu S \t G_6 = 62,5 \mu S
$$
  
\n
$$
G_{56} = 62,5 \mu S + 62,5 \mu S = 125 \mu S
$$

3. Bestimmen Sie den Ersatz-Widerstand R<sub>56</sub> der Widerstände R<sub>5</sub> und R<sub>6</sub>

$$
R_{56} = \frac{1}{G_{56}}
$$
  

$$
G_{56} = 125 \mu S
$$
  

$$
R_{56} = \frac{1}{125 \mu S} = 0,008 \cdot 10^{6} \Omega = 8k\Omega
$$

4. Bestimmen Sie den Ersatz-Widerstand R<sub>567</sub> der Widerstände R<sub>5</sub>, R<sub>6</sub> und R<sub>7</sub>

 $= 8k\Omega + 8k\Omega = 16k\Omega$  $= 8k\Omega$   $R_7 = 8k\Omega$  $= R_{56} +$  $R_{567} = 8k\Omega + 8k\Omega = 16k$  $R_{56} = 8k\Omega$   $R_7 = 8k$  $R_{567} = R_{56} + R$  $8k\Omega + 8k\Omega = 16$  $8k\Omega$   $R_7 = 8$ 567  $56 - 0.22$   $1.7$  $_{567}$  –  $\mathbf{R}_{56}$  +  $\mathbf{R}_{7}$ 

5. Bestimmen Sie die Spannung U<sub>AB</sub>

$$
U_{AB} = I_{ges} \cdot R_{567}
$$
  

$$
I_{ges} = 10mA \quad R_{567} = 16k\Omega
$$
  

$$
U_{AB} = 10mA \cdot 16k\Omega = 160V
$$

6. Bestimmen Sie den Ersatz-Widerstand  $R_{34}$  der Widerstände  $R_3$  und  $R_4$ 

$$
R_{34} = R_3 + R_4
$$
  

$$
R_3 = 24k\Omega \t R_4 = 6k\Omega
$$
  

$$
R_{34} = 24k\Omega + 6k\Omega = 30k\Omega
$$

7. Bestimmen Sie die Leitwerte  $G_{R1}$ ,  $G_{R2}$  und  $G_{R34}$  der Widerstände  $R_1$ ,  $R_2$  und  $R_{34}$ 

$$
G_{Ri} = \frac{1}{R_i}
$$
  
\n
$$
R_1 = 25k\Omega \t R_2 = 20k\Omega \t R_{34} = 30k\Omega
$$
  
\n
$$
G_1 = \frac{1}{25k\Omega} = 0,04 \cdot 10^{-3} S = 40 \cdot 10^{-6} S = 40 \mu S
$$
  
\n
$$
G_2 = \frac{1}{20k\Omega} = 0,05 \cdot 10^{-3} S = 50 \cdot 10^{-6} S = 50 \mu S
$$
  
\n
$$
G_{34} = \frac{1}{30k\Omega} = 0,03333 \cdot 10^{-3} S = 33,3 \cdot 10^{-6} S = 33,3 \mu S
$$

8. Bestimmen Sie den Ersatz-Leitwert  $G_{1-4}$  der Widerstände  $R_1, R_2$  und  $R_{34}$  $(R_1||R_2||R_{34})$ 

$$
G_{1-4} = G_1 + G_2 + G_{34}
$$
  
\n
$$
G_1 = 40 \mu S \t G_2 = 50 \mu S \t G_{34} = 33,33 \mu S
$$
  
\n
$$
G_{1-4} = 40 \mu S + 50 \mu S + 33,33 \mu S = 123,33 \mu S
$$

9. Bestimmen Sie den Ersatz-Widerstand  $R_{1-4}$  der Widerstände  $R_1$ ,  $R_2$  und  $R_{34}$ 

$$
R_{1-4} = \frac{1}{G_{1-4}}
$$
  
\n
$$
G_{1-4} = 123,33 \mu S
$$
  
\n
$$
R_{1-4} = \frac{1}{123,33 \mu S} = 0,008108 \cdot 10^{6} \Omega = 8,108k\Omega
$$

10. Bestimmen Sie den Ersatz-Widerstand R<sub>1-7</sub> der Widerstände R<sub>7</sub>, R<sub>56</sub> und R<sub>1-4</sub>

$$
R_{1-7} = R_7 + R_{56} + R_{1-4}
$$
  
\n
$$
R_7 = 8k\Omega \t R_{56} = 8k\Omega \t R_{1-4} = 8,108k\Omega
$$
  
\n
$$
R_{1-7} = 8k\Omega + 8k\Omega + 8,108k\Omega = 24,11k\Omega
$$

11. Bestimmen Sie die Spannung UE

$$
U_{E} = I_{ges} \cdot R_{1-7}
$$
  
\n
$$
I_{ges} = 10mA \quad R_{1-7} = 24,11k\Omega
$$
  
\n
$$
U_{E} = 10mA \cdot 24,11k\Omega = 241,1V
$$